МИНИСТЕРСТВО НАУКИ И ВЫСШЕГО ОБРАЗОВАНИЯ Должность: Заместитель директора по учебно-воспита ${\mathbb R}$ ОбСАИЙСКОЙ ФЕДЕРАЦИИ Индустриальный институт (филиал) федерального государственного бюджетного образовательного учреждения высшего образования «Югорский государственный университет» Документ подписан простой электронной подписью Информация о владельце: ФИО: Гарбар Олег Викторович Дата подписания: 29.10.2021 12:10:57 Уникальный программный ключ: 5769a34aba1fca5ccbf44edc23bf8f452c6d4fb4

(ИндИ (филиал) ФГБОУ ВО «ЮГУ»)

## **МЕТОДИЧЕСКИЕ УКАЗАНИЯ**

#### **по выполнению курсового проекта**

### **МДК 01.03 Разработка мобильных приложений**

**ПМ.01 Разработка модулей программного обеспечения для компьютерных систем**

специальность

09.02.07 Информационные системы и программирование

Нефтеюганск 2021

PACCMOTPEHO: Предметной цикловой Комиссией специальных технических дисциплин Протокол №1 от 09.09.2021 March \_Шарипова И.А.

СОГЛАСОВАНО: заседанием Методсовета протокол №1 от 16.09.2021 Председатель Методсовета

Heavey H.M. Cabbareeba

СОГЛАСОВАНО:

Заместитель директора по УВР

 $/$  О.В. Гарбар

Разработчик: Чупракова И.В, преподаватель ИндИ (филиала) ФГБОУ ВО «ЮГУ».

Методические указания по выполнению курсового проекта (далее Методические указания) составлены в соответствии с ФГОС СПО по специальности 09.02.07 «Информационные системы и программирование» и в соответствии с рабочей программой профессионального модуля МДК 01.03 Разработка мобильных приложений ПМ.01 Разработка модулей программного обеспечения для компьютерных систем.

Методические указания содержат общие положения, сведения по структуре и содержанию курсового проекта, требования к его оформлению, сведения для руководителя проекта, указания по подготовке и защите проекта, критерии оценки, примерную тематику работ.

Целью выполнения курсового проектирования является формирование элементов общих и профессиональных компетенций по специальности 09.02.07 «Информационные системы и программирование» с учетом требований профессиональных стандартов.

Курсовой проект выполняется в строгом соответствии с учебным планом по специальности, в утвержденные графиком учебного процесса интервалы времени. Курсвой проект выполняется после завершения изучения теоретического курса раздела профессионального модуля МДК 01.03 Разработка мобильных приложений.

Задачами курсового проекта являются:

- изучение особенностей конкретной предметной области, относящихся к теме курсового проекта;
- разработка мобильного приложения;
- анализ результатов работы мобильного приложения.

# **1. ОБЩИЕ ПОЛОЖЕНИЯ 1.1 Цели курсового проектирования**

Целью выполнения курсового проекта по МДК.11.01 «Технология разработки и защиты баз данных» является установление соответствия результатов освоения обучающимися уровня соответствующим требованиям Федерального государственного образовательного стандарта среднего профессионального образования по специальности 09.02.07 «Информационные системы и программирование» в части освоения соответствующих общих (ОК) и профессиональных (ПК) компетенций:

ОК 01 Выбирать способы решения задач профессиональной деятельности, применительно к различным контекстам

ОК 02 Осуществлять поиск, анализ и интерпретацию информации, необходимой для выполнения задач профессиональной деятельности

ОК 03 Планировать и реализовывать собственное профессиональное и личностное развитие

ОК 04 Работать в коллективе и команде, эффективно взаимодействовать с коллегами, руководством, клиентами.

ОК 05 Осуществлять устную и письменную коммуникацию на государственном языке Российской Федерации с учетом особенностей социального и культурного контекста.

ОК 06 Проявлять гражданско-патриотическую позицию, демонстрировать осознанное поведение на основе традиционных общечеловеческих ценностей, применять стандарты антикоррупционного поведения.

ОК 07 Содействовать сохранению окружающей среды, ресурсосбережению, эффективно действовать в чрезвычайных ситуациях.

ОК 08 Использовать средства физической культуры для сохранения и укрепления здоровья в процессе профессиональной деятельности и поддержания необходимого уровня физической подготовленности.

ОК 09 Использовать информационные технологии в профессиональной деятельности

ОК 10 Пользоваться профессиональной документацией на государственном и иностранном языках.

ОК 11 Использовать знания по финансовой грамотности, планировать предпринимательскую деятельность в профессиональной сфере.

ПК.1.1 Формировать алгоритмы разработки программных модулей в соответствии с техническим заданием.

ПК.1.2 Разрабатывать программные модули в соответствии с техническим заданием

ПК. 1.3 Выполнять отладку программных модулей с использованием специализированных программных средств

ПК 1.4 Выполнять тестирование программных модулей.

ПК 1.5 Осуществлять рефакторинг и оптимизацию программного кода

ПК 1.6 Разрабатывать модули программного обеспечения для мобильных платформ

## **1.2 Организация руководства курсовым проектом**

Основными функциями руководителя курсового проектирования являются:

- разработка задания на подготовку курсового проекта;

- разработка совместно с обучающимися плана курсового проекта;

- оказание помощи обучающемуся в разработке индивидуального графика работы на весь период выполнения курсового проекта;

- консультирование обучающегося по вопросам содержания и последовательности выполнения курсового проекта;

- оказание помощи обучающемуся в подборе необходимых источников;

- контроль хода выполнения курсового проекта в соответствии с установленным графиком в форме регулярного обсуждения руководителем и обучающимся хода работ;

- оказание помощи (консультирование обучающегося) в подготовке доклада для защиты курсового проекта;

- подготовка письменного отзыва на курсовой проект.

Задание на курсовой проект выдается обучающемуся не позднее чем за две недели до начала производственной практики.

По завершении обучающимся подготовки курсового проекта руководитель проверяет качество работы, подписывает курсовой проект и готовит письменный отзыв, в котором оценивает уровень освоения общих и профессиональных компетенций, знания, умения обучающегося, продемонстрированные им при выполнении курсового проекта.

Заканчивается отзыв выводом о возможности (невозможности) допуска курсового проекта к защите.

Основаниями для не допуска обучающегося к защите курсового проекта являются:

- недостаточный объём всего проекта или его разделов;

- низкое качество выполнения проекта или его частей (графической части и разделов ПЗ);

- несамостоятельное выполнение проекта (копирование выполненных ранее проектов, расчётов, исследований, выполнение проекта другими лицами);

- несоответствие содержания проекта заданию на КП.

#### **1.3 Тематика курсового проектирования**

Тематика проектов разрабатывается c учетом осваиваемых соответствующих профессиональных компетенций, должны соответствовать содержанию МДК.11.01 Технология разработки и защиты баз данных, должны отвечать современным требованиям развития высокотехнологичных отраслей науки, техники, производства, иметь практикоориентированный характер.

Обучающемуся предоставляется право выбора темы курсового проектирования, в том числе предложения своей тематики с необходимостью обоснования им целесообразности ее разработки для практического применения.

Выбор темы курсового проекта обучающимся осуществляется до начала производственной практики, что обусловлено необходимостью сбора практического материала в период ее прохождения.

Закрепление тем курсовых проектов (с указанием руководителей и сроков выполнения) за обучающимися оформляется приказом директора филиала.

По утвержденным темам руководители курсовых проектов разрабатывают индивидуальные задания для каждого обучающегося.

Задания на курсовое проектирование рассматриваются ПЦК специальных технических

дисциплин, подписываются руководителем курсового проектирования и утверждаются заместителем директора по учебной работе.

Выдача задания на курсовой проект обучающимся производится не менее чем за два месяца до защиты курсового проекта. По выданному заданию проводится консультация, в ходе которой разъясняются назначение и задачи, структура и объем работы, принципы разработки и оформления курсового проекта, примерное распределение времени на выполнение отдельных частей курсового проекта.

#### Примерная тематика курсовых проектов

- 1. Разработка дизайна мобильного приложения «Справочник» на базе операционной системы Android
- 2. Разработка мобильного приложения для поиска вакансий
- 3. Разработка мобильного приложения учета записей клиентов
- 4. Разработка мобильного приложения для повышения эффективности работы автосервиса легковых автомобилей «АвтоВасТ»
- 5. Разработка мобильного приложения для заказа и доставки еды
- 6. Разработка кросс-платформенного мобильного приложения «Музыка»
- 7. Разработка мобильного приложения для проведения голосований
- 8. Разработка мобильного приложения по психологии и медитациям на базе среды разработки Android Studio
- 9. Разработка мобильного приложения для обмена сообщениями «Мессенджер»
- 10. Прототип клиент-серверного приложения для получения медицинских онлайнконсультаций «e-Doctor»
- 11. IOS-приложение для навигации внутри помещения
- 12. Транспортный бот для мессенджера
- 13. Разработка мобильной игры для изучения основ тестирования программного обеспечения
- 14. Разработка приложения с функциями бизнес-помощника чат-бота в мобильной среде Telegram
- 15. Разработка мультиплеерной многопользовательской игры «Змейка» под Android

## **1.4 Структура курсового проекта**

По содержанию курсовой проект должен носить практический или опытноэкспериментальный характер.

#### **1. Требования к структуре курсовой работы (проекта)**

- 1.1. По содержанию курсовая работа носит практический и опытно-экспериментальный характер. По объему курсовая работа должна быть не менее 15 - 20 страниц печатного текста.
- 1.2. По структуре курсовая работа практического характера состоит из:
	- введения, в котором раскрываются актуальность и значение темы, формулируются цели и задачи работы;
	- основной части, которая обычно состоит из двух разделов: в первом разделе содержатся теоретические основы разрабатываемой темы; вторым разделом является практическая часть, которая представлена расчетами, графиками, таблицами, схемами и т.п.; заключения, в котором содержатся выводы и рекомендации относительно возможностей практического применения материалов работы; литературы; приложения.
- 1.3. По структуре курсовой проект состоит из пояснительной записки и практической части.
- 1.4. Пояснительная записка курсового проекта включает в себя:
	- введение, в котором раскрываются актуальность и значение темы, формулируется цель;
	- практическая часть часть;
	- заключение, в котором содержатся выводы и рекомендации относительно возможностей использования материалов проекта;
	- список используемой литературы;
	- приложения.
- 1.5. Практическая часть курсового проекта должна быть представлена разработкой мобильного приложения в соответствии с выбранной темой.
- 1.6. Объем пояснительной записки курсового проекта должен быть не менее 5-7 страниц печатного текста.

#### **Примерное содержание пояснительной записки**

Актуальность **курсовой по разработке приложения** объясняется высоким уровнем востребованности программных решений во всех сферах жизнедеятельности человека, будь то бизнес или социальное направление.

В качестве цели **курсовой по разработке приложения** можно определить построение модели приложения, проектирование функциональной, программной архитектур и архитектуры данных, а также описание непосредственно процессов разработки и тестирования приложений. Другими словами, в **курсовой работе по разработке приложения** рекомендуется рассмотреть такие вопросы, как:

1. Анализ методов и средств разработки приложения.

2. Формирование функциональной, информационной, программной архитектуры и архитектуры данных.

3. Проектирование приложения в различных нотациях.

4. Разработка и тестирование приложения.

5. Оценка экономической эффективности внедрения разработанного приложения.

В **курсовой работе по теме разработки приложений** рекомендуется рассматривать два основных типа требований:

1. Функциональные требования – какое поведение должно предлагать приложение.

2. Нефункциональные требования – особое свойство или ограничение, накладываемое на приложение.

В качестве примера приведем этап **курсовой по разработке мобильного приложения** по организации деятельности вожатого в детском лагере. В результате проведенного в работе анализа были выявлены основные функциональные и нефункциональные требования к разрабатываемому мобильному приложению. Функциональные требования:

1. При запуске приложения пользователю должен быть предоставлен список лекций.

2. Пользователь должен иметь возможность переключаться между вкладками в главном меню приложения (лекции, игры, отрядные дела, пед. ситуации, моя копилка).

3. Пользователь должен иметь возможность открывать и читать любую доступную лекцию.

4. Пользователь должен при наличии доступных ему тестов иметь возможность проходить их.

5. Пользователь должен иметь возможность во время прохождения теста выйти из него.

6. Пользователь должен получить результат выполнения теста после его прохождения.

7. Пользователь должен иметь возможность находясь в выбранном виде игр вернуться к общему списку.

8. Пользователь должен иметь возможность просмотреть список отрядных дел.

9. Пользователь должен иметь возможность переключаться между возрастными категориями во вкладке «отрядные дела».

10. Пользователь должен иметь доступ к спискам педагогических ситуаций.

11. Пользователь должен иметь возможность отрывать и читать любую доступную ему педагогическую ситуацию.

Нефункциональные требования:

1. Разрабатываемое приложение должно функционировать на операционной системе Android.

2. Мобильное приложение должно поддерживаться устройствами Samsung, Irbis, Lenovo, Sony, Xiaomi.

3. Мобильное приложение должно поддерживаться устройствами с установленной операционной системой Android, начиная с версии 4.0.

4. Мобильное приложение должно работать только в режиме портретной ориентации экрана.

5. Мобильное приложение должно быть разработано на языке программирования C# с использованием платформы Xamarin.

6. Мобильное приложение должно работать без доступа к интернет.

Перед определением нефункциональных требований разработки мобильного приложения в курсовой работе следует провести обзор и сравнительную характеристику сред и средств разработки приложения. Для примера приведем этап разработки мобильного приложения для андроид в курсовой работе**:**

Windows Phone – мобильная операционная система, разработанная компанией Microsoft. Операционную систему iOS разработала корпорация Apple. Она быстро загружается, надежна, имеет понятный интерфейс, на данный момент для нее разработано большое количество различных приложение, поэтому она достаточно популярна. Таким образом, для решения задачи была выбрана операционная система Android.

Необходимо отметить, что на эту операционную систему может разрабатывать свои приложения абсолютно любой пользователь. Также имеется огромное количество уже существующих приложений, которые можно скачать бесплатно. Устройство с этой ОС можно выбрать из разных ценовых категорий. Версия системы, под которую разрабатывается приложение, рекомендуется выбрать на основе статистических данных. Так, опираясь на статистичекие данные, представленные на рисунке 1 видно, что пользователи больше всего используют версию «Marshmallow», «Nougat» и «Lollipop».

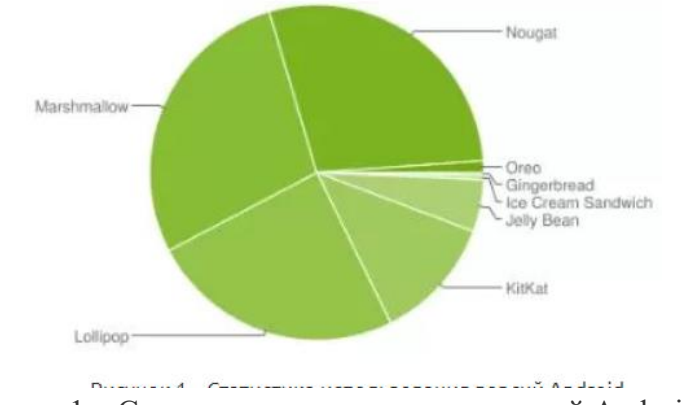

Рисунок 1 – Статистика использования версий Android

Еще одним ключевым направлением подготовки курсовой по разработке приложения является проектирование, без которого невозможно разработать ни одно программное обеспечение. Для разработки проекта приложения используются различные нотации. Как правило ни одна курсовая работа по разработке приложения не обходится без построения диаграммы вариантов использования, диаграммы классов и диаграммы развертывания приложения при помощи языка UML (англ. Unified Modeling Language унифицированный язык моделирования). Приведем пример разработки диаграммы вариантов использования приложения. В системе можно выделить одного актера, взаимодействующего с приложением. Пользователь – это актер, использующий приложения для обучения вожатскому мастерству. Варианты использования приложения представлены на рисунке 2.

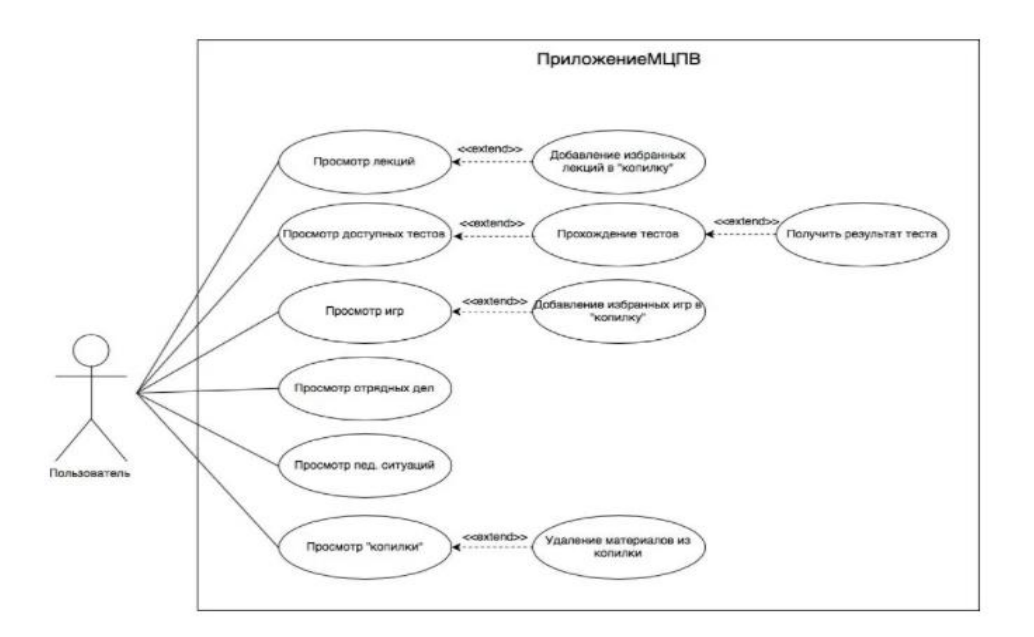

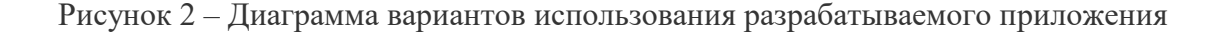

В курсовом проекте по разработке приложении следует подробно описать представленные варианты использования: просмотр лекций (пользователь просматривать список доступных ему лекций), добавление избранных лекций в «копилку» (пользователь может добавлять в «копилку» избранные лекции), просмотр доступных тестов (пользователь может просматривать доступные ему тесты), прохождение тестов (пользователь может проходить доступные ему тесты и по окончании прохождения получать результат) и т.д.

Диаграмма классов описывает общую структуру иерархии классов системы, их коопераций, атрибутов (полей), методов (рисунок 3).

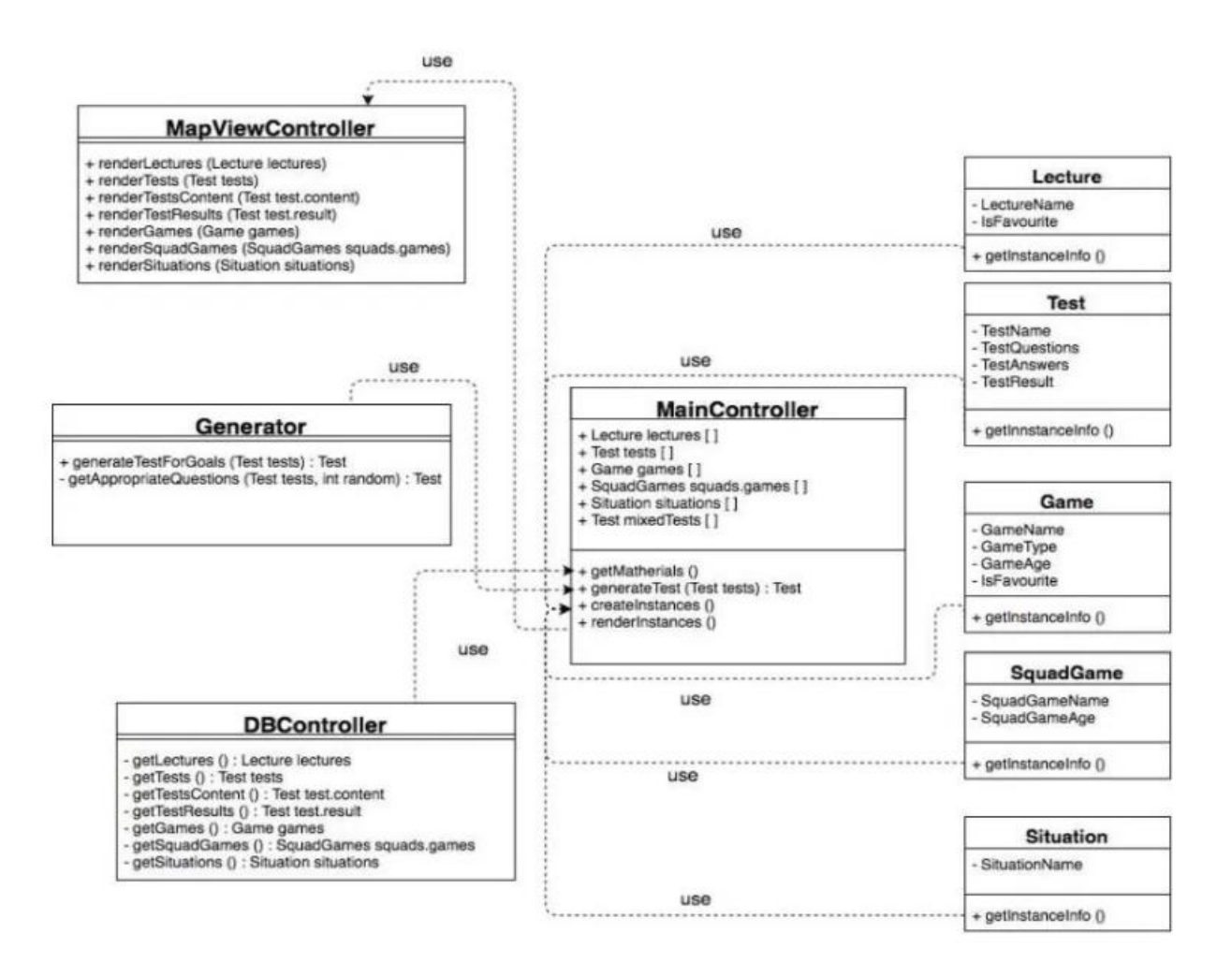

Рис. 3 Диаграмма классов разрабатываемого приложения

В курсовой работе следует также подробно описать сами классы, например:

1. MapViewController – класс, отображающий полученные данные от класса MainController в приложении.

2. Lecture, Test, Game, SquadeGame, Situation – классы, хранящие структуру лекций, тестов, игр, отрядных дел и педагогических ситуаций.

3. Generator – класс, производящий генерацию подходящих теста путем случайного выбора вопросов из заданного набора.

4. DBController – класс, позволяющий осуществлять взаимодействие с базой данных (получение данные).

Диаграмма развёртывания приложения моделирует физическое развертывание артефактов на узлах (рисунок 4).

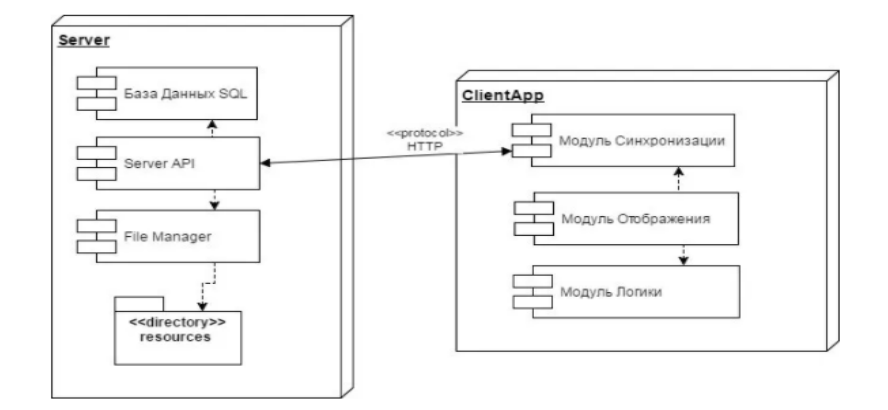

Рис.4 Диаграмма развертывания разрабатываемого приложения

As us ann iweinvils in va ilproposition

Неотъемлемой частью **курсовой работы по разработке приложения** является разработка других диаграмм и моделей, необходимых для подробного описания разработки приложения. Так, например, на рисунке 5 представлена логическая модель базы данных приложения, а на рисунке 6 представлена общая схема взаимодействия компонентов приложения.

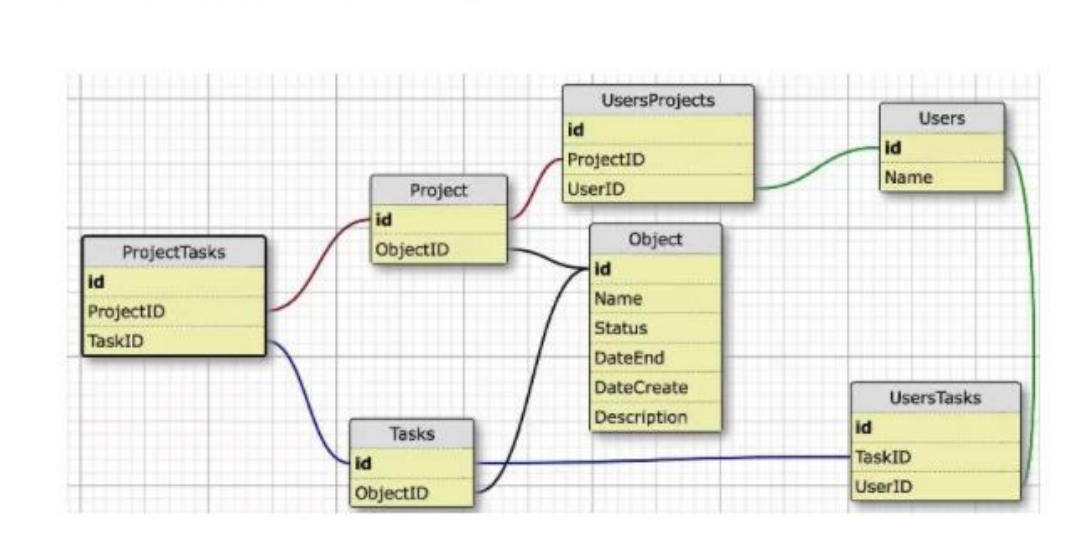

Рис. 5 – Логическая модель базы данных разрабатываемого приложения

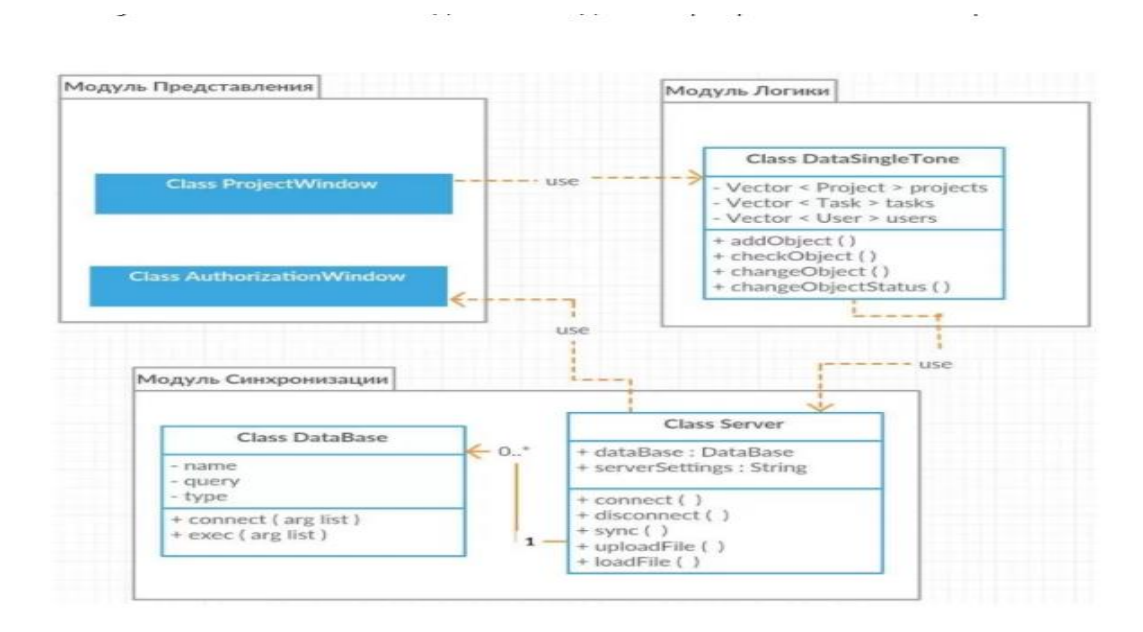

Рисунок 6 – Общая схема взаимодействия компонентов разрабатываемого приложения

В результате выполнения курсовой работы по разработке приложения были построены различные представления программного средства, сформированы функциональная, информационная, программная архитектуры и архитектура данных.

#### **1.5 Процедура защиты курсового проекта**

Защита курсового проекта производится в рамках часов, отведенных на курсовое проектирование, предусмотренных учебным планом. Для защиты курсового проекта руководителем проекта может быть создана комиссия, состоящая из преподавателей специальных и общетехнических дисциплин колледжа. К работе в комиссии могут быть привлечены представители из числа руководителей и инженерно-технических работников предприятий направления, соответствующего тематике курсового проектирования.

Процедура защиты устанавливается руководителем курсового проекта по согласованию с членами комиссии и, как правило, включает доклад обучающегося (не более 7 - 10 минут), чтение отзыва, вопросы членов комиссии, ответы обучающегося. Может быть предусмотрено выступление руководителя курсового проектирования.

Во время доклада обучающийся использует подготовленный наглядный материал, иллюстрирующий основные положения курсового проекта.

При определении оценки по защите курсового проекта учитываются: качество устного доклада обучающегося, свободное владение материалом, изучаемой темы, глубина и точность ответов на вопросы, отзыв руководителя.

Результаты защиты курсового проекта обсуждаются на закрытом заседании комиссии и оцениваются простым большинством голосов членов комиссии, участвующих в заседании. При равном числе голосов мнение руководителя курсового проекта является решающим.

Для обучающихся, не защитивших курсовой проект или получивших на защите неудовлетворительные результаты, предусмотрена повторная защита курсового проекта. Повторная защита курсового проекта для одного лица назначается не более двух раз.

Порядок защиты курсового проекта для обучающихся из числа лиц с ограниченными возможностями здоровья проводится с учетом особенностей психофизического развития,

12

индивидуальных возможностей и состояния здоровья таких обучающихся.

#### **1.6 Критерии оценки уровня и качества подготовки курсового проекта**

Для определения качества подготовки курсового проекта принимаются следующие основные показатели его оценки:

- соответствие темы исследования специальности, требованиям подготовки, сформулированным целям и задачам;
- профессиональная компетентность, умение систематизировать и обобщать факты, самостоятельно решать поставленные задачи (в том числе и нестандартные) с использованием передовых научных технологий;
- структура работы и культура ее оформления; последовательность и логичность, завершенность изложения, наличие научно-справочного аппарата, стиль изложения;
- достоверность и объективность результатов курсового проекта, использование в работе научных достижений отечественных и зарубежных исследователей, собственных исследований и реального опыта; логические аргументы; апробация в среде специалистов - практиков, преподавателей, исследователей и т.п.;
- использование современных информационных технологий, способность применять в работе методы исследований и вычислительную технику;
- возможность использования результатов для решения профессиональных задач.

При оценке курсового проекта дополнительно должны быть учтены качество сообщения, отражающего основные моменты работы, и ответы обучающегося на вопросы, заданные по теме его курсового проекта.

При определении окончательной оценки по защите курсового проекта учитываются:

- доклад обучающегося по каждому разделу;
- ответы на вопросы;
- отзыв руководителя.

Результаты защиты определяются оценками «отлично», «хорошо», «удовлетворительно», «неудовлетворительно».

В результате контроля и оценки курсового проекта осуществляется комплексная проверка следующих профессиональных и общих компетенций (таблица 1.1). Оценка компетенций производится по двух бальной системе (1-положительная, 0-отрицательная).

Все результаты контроля отражаются в отзыве руководителя курсового проекта по результатам работы обучающегося над проектом.

## **2. КРАТКИЕ МЕТОДИЧЕСКИЕ УКАЗАНИЯ ПО ОФОРМЛЕНИЮ ПОЯСНИТЕЛЬНОЙ ЗАПИСКИ КУСОВОГО ПРОЕКТА**

#### **2.1 Оформление пояснительной записки**

Пояснительная записка состоит из листов, сброшюрованных в следующей последовательности:

- обложка (приложение А);
- титульный лист (приложение Б);
- задание на курсовой проект (приложение В);
- отзыв руководителя (оценочная ведомость);
- содержание;
- введение;
- разделы, подразделы и пункты с расчетами и обоснованиями сути курсового проекта (в соответствии с темой и заданием);
- заключение;
- список литературы;
- приложения (при их наличии);
- спецификация на сборочный чертеж (при ее наличии).

Обложка пояснительной записки курсового проекта должна быть жёсткой, изготовленной из листа ватмана.

Брошюрование пояснительной записки курсового проекта с приложениями должно быть выполнено степлером или шнуровкой листов и заклеиванием шва.

Лист содержания составляется после окончания разработки и изложения материала в пояснительной записке, выполняется с указанием страниц пояснительной записки. Наименование разделов, подразделов и пунктов работы в содержании должно точно соответствовать заголовкам их в тексте записки.

Работа выполняется с помощью средств вычислительной техники. Работа должна быть набрана шрифтом TimesNewRoman, размер шрифта 13, через 1,5 интервала, распечатана на принтере любого типа, с одной стороны листа, на бумаге белого цвета формата А4 (210 х 297 мм). Расстановка переносов – автоматически, абзац – 1,25 или 1,27 в зависимости от установленной на компьютере системы единиц (метрической или американской), выравнивание – по ширине, без отступов, интервал до и после абзаца 0 пт. Все листы работы должны иметь поля:

- Верхнее поле 20 мм;
- Нижнее поле 20 мм;
- $\overline{\phantom{a}}$  Правое поле 10 мм;
- Левое поле  $-30$  мм.

Номера листов проставляют арабскими цифрами в центре нижней части листа без дополнительных обозначений. Титульный лист включают в общую нумерацию страниц работы. Номер страницы на титульном листе не проставляют. Нумерация страниц работы и приложений, входящих в состав работы, должна быть сквозная.

Опечатки, описки и графические неточности, обнаруженные в процессе подготовки работы, допускается исправлять подчисткой или закрашиванием белой краской и нанесением на том же месте исправленного текста (графики) машинописным способом или черными чернилами, пастой или тушью - рукописным способом. Повреждения листов работы, помарки и следы не полностью удаленного прежнего текста (графики) не допускаются.

Иерархическая структура курсового проекта предполагает выделение в ее содержании взаимосвязанных друг с другом разделов, подразделов и пунктов, которые описываются в содержании. Каждый раздел курсового проекта рекомендуется начинать с нового листа. Каждый пункт текста записывается с абзаца. Абзацы должны быть оформлены с красной строки, величина отступа равна пяти печатным знакам (1,25 или 1,27 см).

Разделы, подразделы и пункты следует нумеровать арабскими цифрами и записывать с абзацного отступа.

Разделы должны иметь порядковую нумерацию в пределах всего текста, за исключением приложений. Пример - 1, 2, 3 и т.д.

Номер подраздела или пункта включает номер раздела и порядковый номер подраздела или пункта, разделенные точкой. Пример - 1.1, 1.2, 1.3, 1.1.1, 1.1.2 и т.д.

После номера раздела, подраздела, пункта в тексте точку не ставят.

Если текст подразделяют только на пункты, их следует нумеровать, за исключением приложений, порядковыми номерами в пределах всего курсового проекта. Если раздел или подраздел имеет только один пункт или пункт имеет один подпункт, то нумеровать его не следует.

Наименования разделов, подразделов и пунктов должны быть краткими, соответствовать содержанию и записываться в виде заголовков. Заголовки отделяются от основного текста пустой строкой. Расстояние между заголовками раздела и подраздела, подраздела и пункта – две пустых строки. Заголовок подраздела и пункта отделяется от предшествующего текста двумя пустыми строками.

Заголовки «СОДЕРЖАНИЕ», «ВВЕДЕНИЕ», «ЗАКЛЮЧЕНИЕ», «СПИСОК ИСПОЛЬЗОВАННЫХ ИСТОЧНИКОВ», «ПРИЛОЖЕНИЯ» пишут прописными буквами.

Остальные заголовки пишут с прописной буквы строчными по центру, выделяются жирным шрифтом. При автоматическом формировании содержания в текстовом редакторе WORD необходимо выбрать соответствующий стиль, обеспечивающий указанные выше требования. Заголовок должен иметь длину строки не более 40 знаков. Переносы слов в заголовке не разрешаются, точка в конце не ставится. Если заголовок длинный, он делится по смыслу на два предложения, разделенных точкой.

Заголовок не пишут в конце страницы, если для текста нет места, он переносится на новую страницу.

Если необходимо сделать библиографическую ссылку на какой-либо литературный источник, то в квадратных скобках после упоминания о литературном источнике (или после цитаты из него) проставляют порядковый номер, с указанием страниц, где расположена цитата [12, с.34]. Библиографическую ссылку оформляют по ГОСТ 7.0.5-2008.

Подстрочные примечания (сноски) оформляют в конце страницы в случае необходимости дополнительных пояснений основного текста, разъяснений терминов и др. В тексте используют знаки сноски в виде цифр. Нумерацию сносок ведут постранично, на новой странице сноски нумеруют заново.

В тексте не должно быть сокращений, за исключением общепринятых в русском языке, установленных в ГОСТ 2.316-68. Если в тексте используются сокращенные наименования или аббревиатура, то в конце текста работы помещается перечень принятых сокращений.

Все размещаемые в курсовом проекте иллюстрации, если их более одной, нумеруют арабскими цифрами. Например, «Рисунок 1», и т.д. (или по разделам «Рисунок 1.3»). Ссылки на иллюстрацию дают по типу «... в соответствии с рисунком 1».

Иллюстрации должны иметь тематическое наименование. Подрисуночную подпись обычным шрифтом располагают по центру рисунка в одной строке с номером рисунка без точки в конце (рисунок 7).

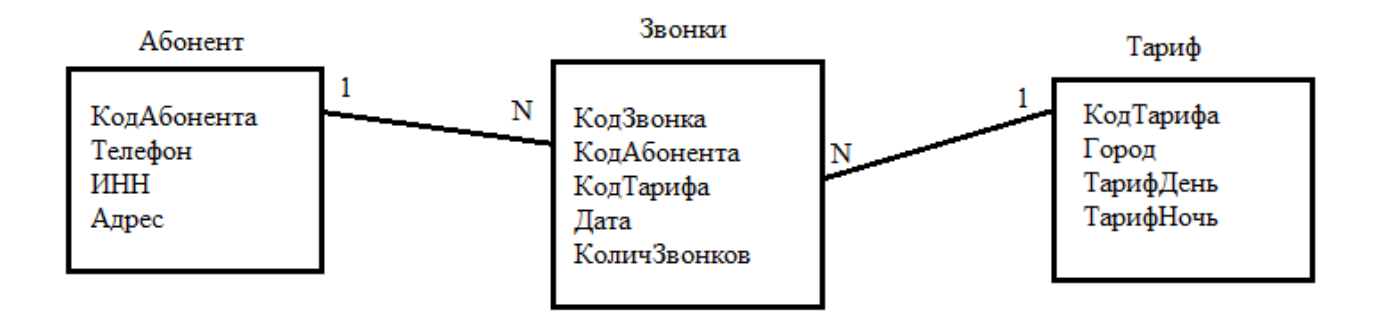

Рисунок 7 – Инфологическая модель предметной области

Чертежи, графики, диаграммы, схемы, иллюстрации, помещаемые в работе, должны соответствовать требованиям государственных стандартов Единой системы конструкторской документации (ЕСКД).

Цифровой материал оформляют в виде таблиц. Заголовки граф таблиц начинают с прописной буквы, а подзаголовки – со строчных, если они составляют одно предложение с заголовком. Если подзаголовки имеют самостоятельное значение, то их начинают с прописной буквы. Если цифровые данные в графах имеют разную размерность, ее указывают в заголовке каждой графы. Все таблицы, если их несколько, должны быть пронумерованы арабскими цифрами. Например, Таблица 1, Таблица 2 и т.д. (или по разделам Таблица 1.4). Слово «Таблица», при наличии тематического заголовка помещают над таблицей слева, без абзацного отступа в одну строку с ее номером через тире (таблица 1).

| Имя<br>атрибута  | Имя поля     | Тип поля и<br>размер           | NULL-<br>значение | Значение                        | Уникальное<br>поле | Ключ    |           |
|------------------|--------------|--------------------------------|-------------------|---------------------------------|--------------------|---------|-----------|
|                  |              |                                |                   | $\Pi$ <sup>O</sup><br>умолчанию |                    | внешний | первичный |
| Сотрудник        | <b>CName</b> | VARCHSR(5<br>$\left( 0\right)$ | нет               |                                 |                    |         | да        |
| Дата<br>рождения | Birthday     | <b>DATE</b>                    | нет               |                                 |                    |         |           |
| Адрес            | Address      | VARCHAR(6<br>$\left( 0\right)$ | нет               |                                 |                    |         |           |
| Телефон          | Phon         | CHAR(12)                       | да                |                                 | да                 |         |           |
| Наличие<br>детей | children     | <b>BOOL</b>                    | нет               | $\boldsymbol{0}$                |                    |         |           |

Таблица 1 – Описание полей таблицы Order

На все таблицы должны быть ссылки в тексте, при этом слово «Таблица» в тексте пишут полностью.

Формулы выделяют из текста в отдельную строку и печатают с абзацного отступа. Выше и ниже каждой формулы должно быть оставлено по одной свободной строке. Все формулы имеют сквозную нумерацию арабскими цифрами в круглых скобках в крайнем правом положении на строке. Если в тексте приведена одна формула, ее обозначают (1). Допускается нумерация формул в пределах раздела. В этом случае номер формулы состоит из номера раздела и порядкового номера формулы, разделенных точкой, пример - (3.1). Формулы, помещаемые в таблицах или поясняющих данных к рисунку, не нумеруют. При ссылке в тексте на формулы их порядковые номера приводят в скобках, пример – …по формуле (1).

Список литературы размещают после заключения, перед приложениями. В список включают все литературные источники, нормативные и правовые документы, использованные автором при написании курсового проекта (работы). Все библиографические записи нумеруют арабскими цифрами без точки и печатают с абзацного отступа. Нумерация должна быть сквозной для всего списка. Допускаются алфавитный и тематический способы группировки библиографических записей в списке. Оформление электронных ресурсов ведут согласно ГОСТ Р 7.0.100-2018 Библиографическая запись. Библиографическое описание.

Приложение оформляют как продолжение данного документа на последующих его листах или выпускают в виде самостоятельного документа. В тексте курсового проекта на все приложения должны быть даны ссылки. Приложения располагают в порядке ссылок на них в тексте курсового проекта.

Каждое приложение следует начинать с новой страницы с указанием наверху посередине страницы слова "ПРИЛОЖЕНИЕ", его обозначения. Приложение должно иметь заголовок, который записывают симметрично относительно текста с прописной буквы отдельной строкой. Приложения обозначают заглавными буквами русского алфавита, начиная с А, за исключением букв Ё, З, Й, О, Ч, Ъ, Ы, Ь. После слова «ПРИЛОЖЕНИЕ» следует буква, обозначающая его последовательность.

Текст каждого приложения, при необходимости, может быть разделен на разделы, подразделы, пункты, подпункты, которые нумеруют в пределах каждого приложения. Перед номером ставится обозначение этого приложения.

Приложение или несколько приложений могут быть оформлены в виде отдельной книги курсового проекта (работы), при этом на титульном листе под номером книги следует писать слово «ПРИЛОЖЕНИЕ». При необходимости такое приложение может иметь раздел «СОДЕРЖАНИЕ».

#### **СПИСОК ЛИТЕРАТУРЫ ДЛЯ ВЫПОЛНЕНИЯ КУРСОВОГО ПРОЕКТА**

#### **Основные источники**

- 1. Гагарина, Л. Г. Технология разработки программного обеспечения: учебное пособие / Л.Г. Гагарина, Е.В. Кокорева, Б.Д. Сидорова-Виснадул ; под ред. Л.Г. Гагариной. — Москва: ФОРУМ : ИНФРА-М, 2021. — 400 с. — (Среднее профессиональное образование). - ISBN 978-5-8199-0812-9. - Текст: электронный. - URL:<https://znanium.com/catalog/product/1189951> (дата обращения: 27.05.2021).
- 2. Маркин, А. В. Программирование на SQL: учебное пособие для среднего профессионального образования / А. В. Маркин. — Москва: Издательство Юрайт, 2021. — 435 с. — (Профессиональное образование). — ISBN 978-5-534-11093-7. — Текст: электронный // Образовательная платформа Юрайт [сайт]. — URL: <https://urait.ru/bcode/476040> (дата обращения: 27.05.2021).
- 3. Немцова, Т. И. Программирование на языке высокого уровня. Программирование на языке Object Pascal: учеб. пособие / Т.И. Немцова, С.Ю. Голова, И.В. Абрамова; под ред. Л.Г. Гагариной. — Москва: ИД «ФОРУМ»: ИНФРА-М, 2018. — 496 с. + Доп. материалы [Электронный ресурс; Режим доступа: https://new.znanium.com]. — (Профессиональное образование). - ISBN 978-5-8199-0753-5. - Текст: электронный. - URL: <https://znanium.com/catalog/product/944326> (дата обращения: 27.05.2021).
- 4. Огнева, М. В. Программирование на языке С++: практический курс: учебное пособие для среднего профессионального образования / М. В. Огнева, Е. В. Кудрина. — Москва: Издательство Юрайт, 2021. — 335 с. — (Профессиональное образование). — ISBN 978-5-534-05780-5. — Текст: электронный // Образовательная платформа Юрайт [сайт]. — URL: [https://urait.ru/bcode/473118\(](https://urait.ru/bcode/473118)дата обращения: 27.05.2021).
- 5. Соколова, В. В. Разработка мобильных приложений: учебное пособие для среднего профессионального образования / В. В. Соколова. — Москва: Издательство Юрайт, 2021. — 175 с. — (Профессиональное образование). — ISBN 978-5-534-10680-0. — Текст: электронный // Образовательная платформа Юрайт [сайт]. — URL: <https://urait.ru/bcode/475892> (дата обращения: 27.05.2021).

#### **Дополнительные источники**

- 1. Голицына, О. Л. Языки программирования: учебное пособие / О.Л. Голицына, Т.Л. Партыка, И.И. Попов. — 3-е изд., перераб. и доп. — Москва: ФОРУМ: ИНФРА-М, 2021. - 399 с. - (Среднее профессиональное образование). - ISBN 978-5-00091-613-1. - Текст: электронный. - URL:<https://znanium.com/catalog/product/1209231>(дата обращения: 27.05.2021).
- 2. Гуров, В. В. Микропроцессорные системы: учебник / В.В. Гуров. Москва: ИНФРА-М, 2021. — 336 с. + Доп. материалы [Электронный ресурс]. — (Среднее профессиональное образование). - ISBN 978-5-16-015323-0. - Текст: электронный. - URL: <https://znanium.com/catalog/product/1514901> (дата обращения: 27.05.2021).
- 3. Дорогов, В. Г. Основы программирования на языке С: учебное пособие / В.Г. Дорогов, Е.Г. Дорогова; под ред. Л.Г. Гагариной. — Москва: ФОРУМ: ИНФРА-М, 2020. — 224 с. — (Среднее профессиональное образование). - ISBN 978-5-8199-0809-9. - Текст: электронный. - URL:<https://znanium.com/catalog/product/1082440> (дата обращения: 27.05.2021).
- 4. Хорев, П. Б. Объектно-ориентированное программирование с примерами на С#: учебное пособие / П.Б. Хорев. — Москва: ФОРУМ: ИНФРА-М, 2021. — 200 с. — (Среднее профессиональное образование). - ISBN 978-5-00091-713-8. - Текст: электронный. - URL: <https://znanium.com/catalog/product/1195623>(дата обращения: 27.05.2021).
- 5. Чернышев, С. А. Основы программирования на Python: учебное пособие для среднего профессионального образования / С. А. Чернышев. — Москва: Издательство Юрайт, 2021. — 286 с. — (Профессиональное образование). — ISBN 978-5-534-15160-2. — Текст: электронный // Образовательная платформа Юрайт [сайт]. — URL: <https://urait.ru/bcode/487638>(дата обращения: 27.05.2021).

### **Интернет-ресурсы**

- 1. Электронная библиотечная система Znanium: сайт.- URL: <https://znanium.com/> Текст: электронный.
- 2. Электронная библиотечная система Юрайт: сайт. URL:<https://urait.ru/> Текс: электронный.

Приложение 1 к методическим указаниям по курсовому проектированию

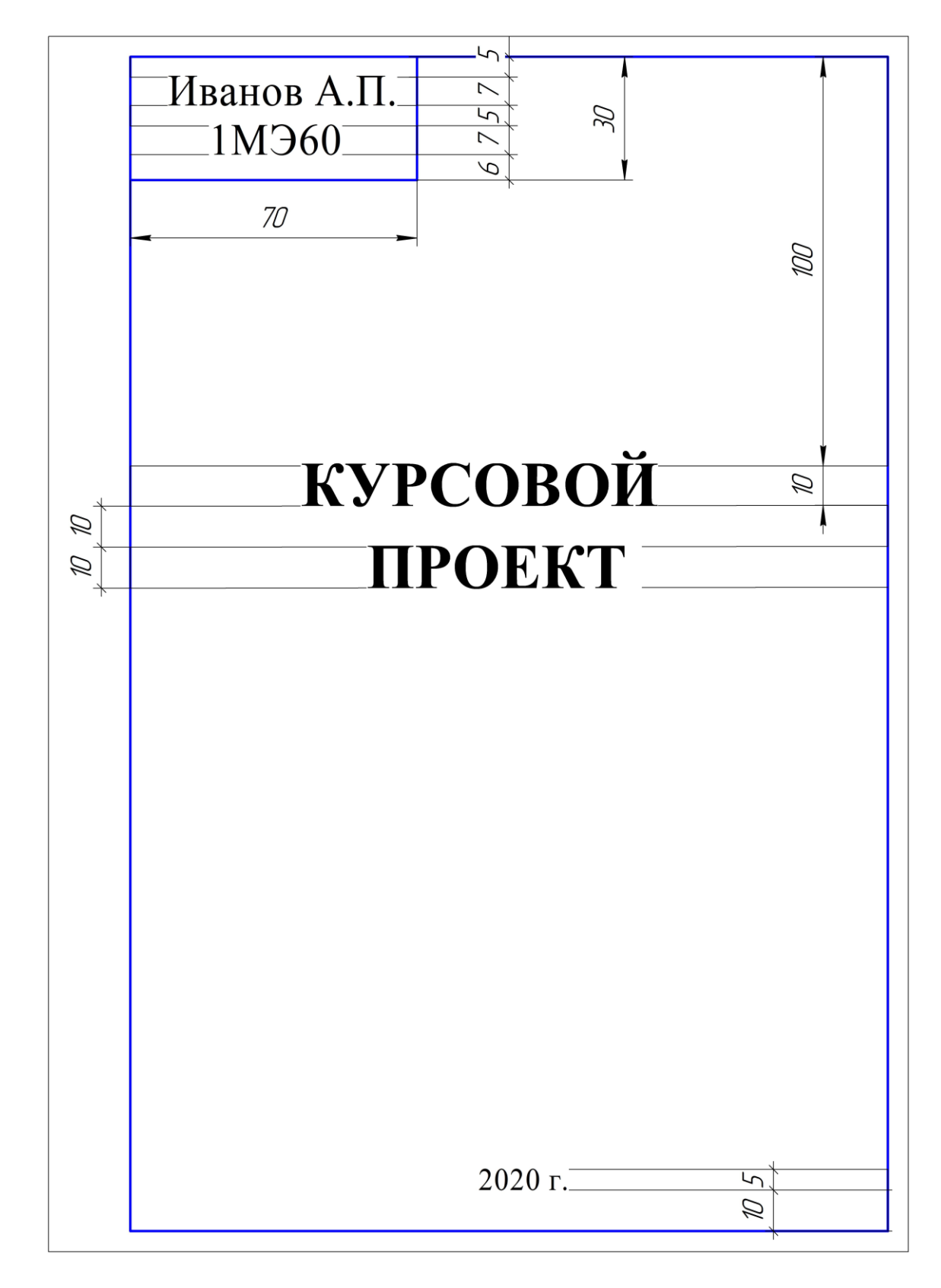

# **Пример оформления обложки курсового проекта**

# МИНИСТЕРСТВО НАУКИ И ВЫСШЕГО ОБРАЗОВАНИЯ РОССИЙСКОЙ ФЕДЕРАЦИИ

Индустриальный институт (филиал) федерального государственного бюджетного образовательного учреждения высшего образования «Югорский государственный университет» (ИндИ (филиал) ФГБОУ ВО «ЮГУ»)

## **ЗАДАНИЕ**

для выполнения курсового проекта

Профессиональный модуль: ПМ.01 Разработка модулей программного обеспечения для компьютерных систем.

МДК 01.03 Разработка мобильных приложений

Специальность: 09.02.07 Информационные системы и программирование

Группа , ИС10

Фамилия Имя Отчество

Тема курсового проекта Разработка мобильного приложения «Coffee»

## **Содержание курсового проекта**

Введение

- 1. Теоретические аспекты в области разработки мобильных приложений
	- 1.1. Общая информация о мобильных приложениях
	- 1.2. Анализ предметной области
	- 1.3. Инфологическое проектирование
	- 1.4. Выбор IDE
- 2. Разработка мобильного приложения «Coffee»
	- 2.1. Архитектура программы. Иерархия классов
	- 2.2. Описание программного продукта
	- 2.3. Разработка приложения
	- 2.4. Написание функций
	- 2.5. Сборка и тестирование приложения

Заключение

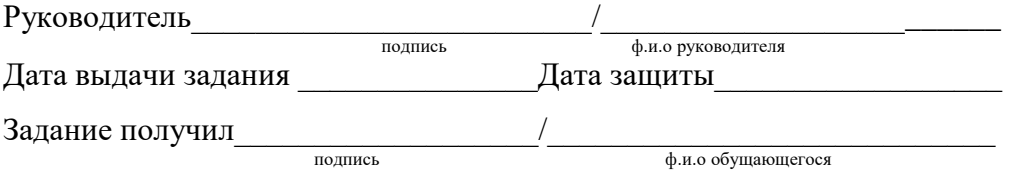

Приложение 3 к методическим указаниям по курсовому проектированию

## Лист отзыва руководителя курсовой работы МИНИСТЕРСТВО НАУКИ И ВЫСШЕГО ОБРАЗОВАНИЯ РОССИЙСКОЙ ФЕДЕРАЦИИ

Индустриальный институт (филиал) федерального государственного бюджетного образовательного учреждения высшего образования «Югорский государственный университет» (ИндИ (филиал) ФГБОУ ВО «ЮГУ»)

# Отзыв о курсовом проекте

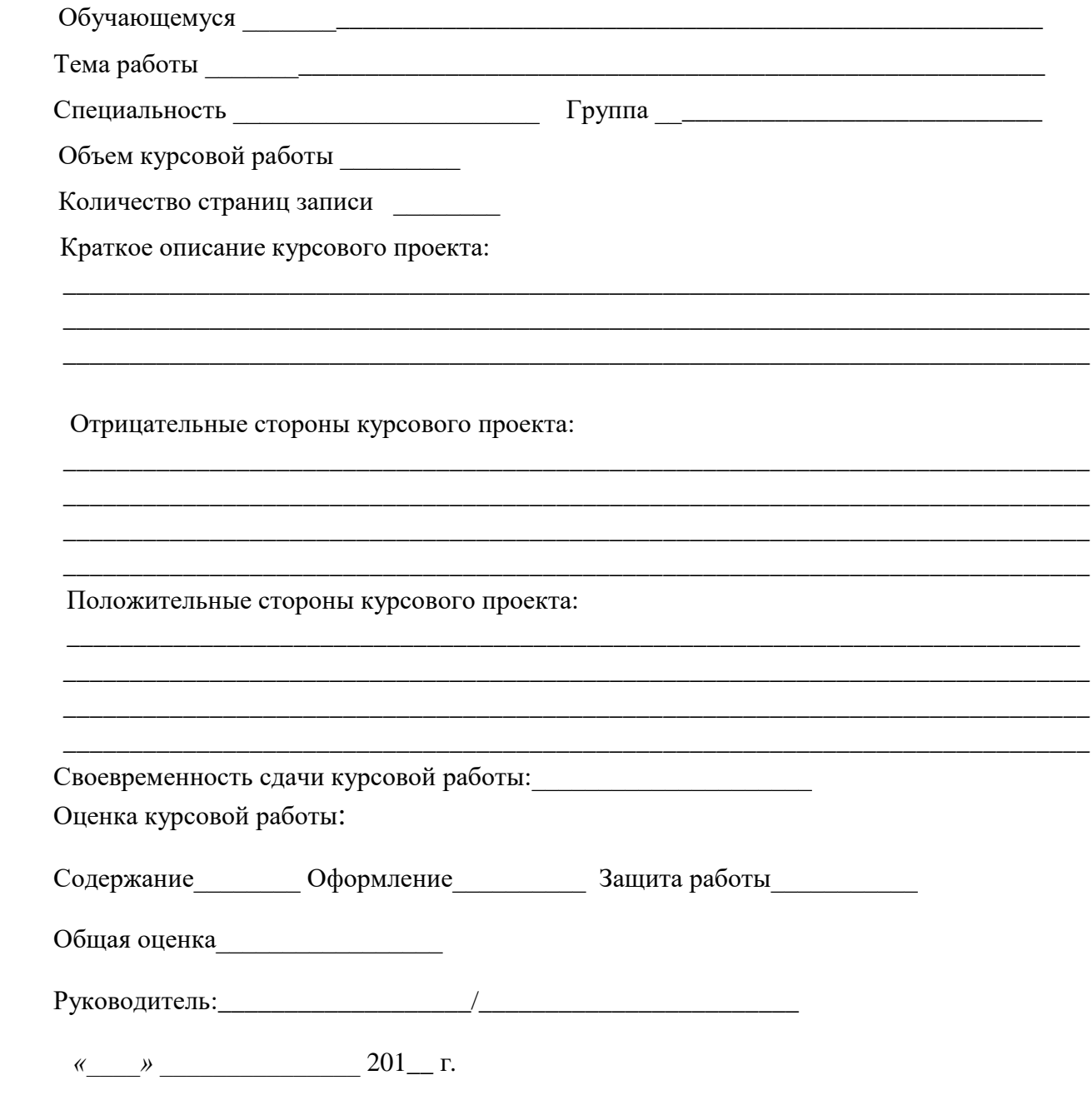

 $\overline{2}$ 

# МИНИСТЕРСТВО НАУКИ И ВЫСШЕГО ОБРАЗОВАНИЯ РОССИЙСКОЙ ФЕДЕРАЦИИ

Индустриальный институт (филиал) федерального государственного бюджетного образовательного учреждения высшего образования «Югорский государственный университет» (ИндИ (филиал) ФГБОУ ВО «ЮГУ»)

Специальность 09.02.07 Информационные системы и программирование Квалификация: программист

# **КУРСОВОЙ ПРОЕКТ**

по МДК 01.03 Разработка мобильных приложеий

тема: *\_\_\_\_\_\_\_\_\_\_\_\_\_\_\_\_\_\_\_\_\_\_\_\_\_\_\_\_\_\_\_\_\_\_\_\_\_\_\_\_\_\_\_\_\_\_\_\_\_\_\_*

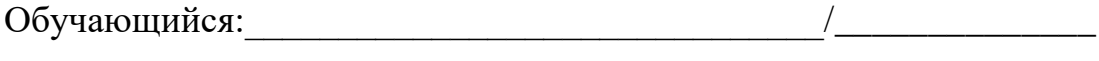

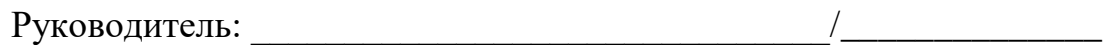

#### **Пример оформления литературы**

- 1. Гордеев, С. И. Организация баз данных в 2 ч. Часть 1: учебник для среднего профессионального образования / С. И. Гордеев, В. Н. Волошина. — 2-е изд., испр. и доп. — Москва: Издательство Юрайт, 2021. — 310 с. — (Профессиональное образование). — ISBN 978-5-534-11626-7. — Текст: электронный // Образовательная платформа Юрайт [сайт]. — URL:<https://urait.ru/bcode/476351>(дата обращения: 21.05.2021).
- 2. Нестеров, С. А. Базы данных: учебник и практикум для среднего профессионального образования / С. А. Нестеров. — Москва: Издательство Юрайт, 2021. — 230 с. — (Профессиональное образование). — ISBN 978-5-534-11629-8. — Текст: электронный // Образовательная платформа Юрайт [сайт]. — URL: <https://urait.ru/bcode/476348> (дата обращения: 21.05.2021).
- 3. Мартишин, С. А. Базы данных. Практическое применение СУБД SQL- и NoSQL-типа для проектирования информационных систем: учебное пособие / С.А. Мартишин, В.Л. Симонов, М.В. Храпченко. — Москва: ФОРУМ: ИНФРА-М, 2021. — 368 с. — (Среднее профессиональное образование). - ISBN 978-5-8199-0785-6. - Текст: электронный. - URL: <https://znanium.com/catalog/product/1243192> (дата обращения: 21.05.2021). – Режим доступа: по подписке.
- 4. Стасышин, В. М. Базы данных: технологии доступа: учебное пособие для среднего профессионального образования / В. М. Стасышин, Т. Л. Стасышина. — 2-е изд., испр. и доп. — Москва: Издательство Юрайт, 2021. — 164 с. — (Профессиональное образование). — ISBN 978-5-534-09888-4. — Текст: электронный // Образовательная платформа Юрайт [сайт]. — URL:<https://urait.ru/bcode/474839> (дата обращения: 21.05.2021).